Le regole attuative per l'intervento «Assistenza specialistica» finanziato dal POR FSE 2014/2020 della Regione Lazio

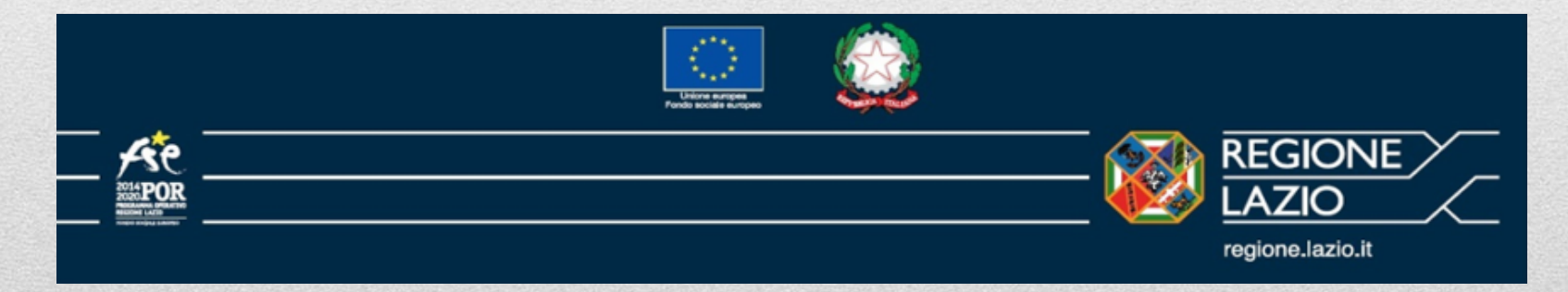

# *Roma 16 aprile 2018*

## SERVIZIO ATTUAZIONE INTERVENTI GESTIONE ASSISTENZA SPECIALISTICA E SENSORIALE

□ Fortuna Bove

Annarita Scardella

□ Marta Cedrone

Laura Crisci

□ Odorisio De Bonis

□ Sonia La Rocca

Antonella Sacco

Maria Grazia Salines

Roberta Spadoni

□ Pierangela Turchetti

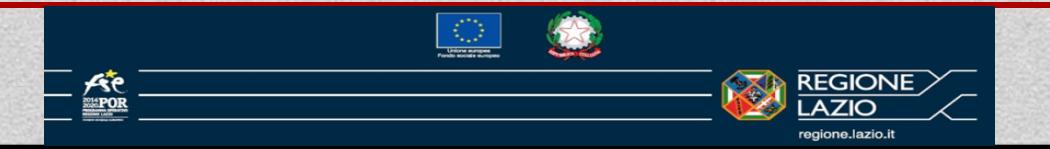

## SERVIZIO ATTUAZIONE INTERVENTI GESTIONE ASSISTENZA SPECIALISTICA E SENSORIALE

#### REFERENTI GESTIONE

Salvatore Segreto: ssegreto@regione.lazio.it; tel. 0651683388

Qualsiasi informazione relativa all'Avviso e agli adempimenti ad esso connessi gli interessati possono contattare:

Sonia La Rocca: slarocca@regione.lazio.it; tel. 0773446500 Pierangela Turchetti: pturchetti@regione.lazio.it; tel. 0761313496

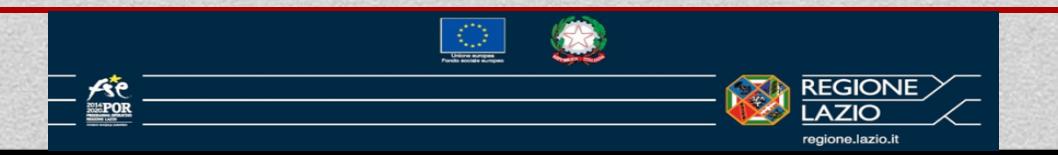

## DISPOSIZIONI GENERALI

## *I principali dispositivi normativi di riferimento*:

Regolamento (UE) n. 1303/2013 del Parlamento europeo e del Consiglio del 17 dicembre 2013 e i successivi Regolamenti delegati e di esecuzione;

Regolamento (UE) n. 1304/2013 del Parlamento europeo e del Consiglio del 17 dicembre 2013 relativo al Fondo Sociale Europeo;

Determinazione Dirigenziale n. B06163 del 17/09/2012 (Modificata con DD G11495 del 10/10/2016) (d'ora in poi Direttiva). Nelle more dell'aggiornamento della presente Direttiva essa disciplina lo svolgimento, la rendicontazione e il controllo delle attività realizzate dalla Regione Lazio nell'ambito del POR Lazio 2014/2020 con il contributo del Fondo Sociale Europeo.

DD G08921 23/06/2017: Avviso Pubblico: Piano di interventi finalizzati all'integrazione e inclusione scolastica e formativa degli allievi con disabilità – Assistenza Specialistica anno scolastico 2017-18 e successiva rettifica dell'Avviso effettuata con DD G12394 12/09/2017.

DD G11177 del 3/10/2016. Nota metodologica per l'adozione di UCS (Unità di Costo Standard) nel quadro delle opzioni di semplificazione per la rendicontazione dei costi al Fondo Sociale Europeo di cui all'art. 67.1 (b) regolamento UE 1303/2013.

Normativa di settore

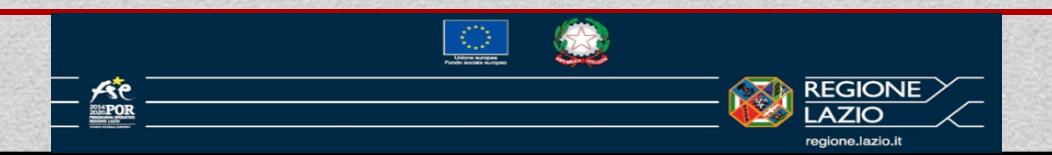

## ADEMPIMENTI IN MATERIA DI INFORMAZIONE E PUBBLICITÀ (1/2)

I beneficiari delle operazioni, ai fini dell'ammissibilità del progetto al finanziamento con il fondo FSE, hanno specifiche responsabilità in materia di informazione e comunicazione come previsto da:

l'Allegato XII al Regolamento (UE) 1303/2013;

le Linee Guida per i beneficiari adottati dalla Regione con Determinazione Dirigenziale G14284 del 20/11/2015;

*e richiamate nell'Avviso pubblico di riferimento e nella Determinazione di approvazione del finanziamento*

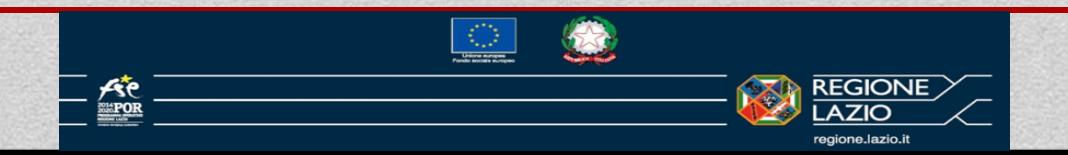

## ADEMPIMENTI IN MATERIA DI INFORMAZIONE E PUBBLICITÀ (2/2)

La documentazione inerente il progetto, gli interventi informativi e pubblicitari rivolti ai destinatari, ai potenziali destinatari ed al pubblico devono recare gli emblemi adottati con Determinazione Dirigenziale n. G14284 del 20/11/2015 disponibili al seguente link:

[http://lazioeuropa.it/por\\_fse-16/comunicazione\\_e\\_identita\\_visiva-](http://lazioeuropa.it/por_fse-16/comunicazione_e_identita_visiva-75/linee_guida_per_i_beneficiari-49/)75/linee\_guida\_per\_i\_beneficiari-49/

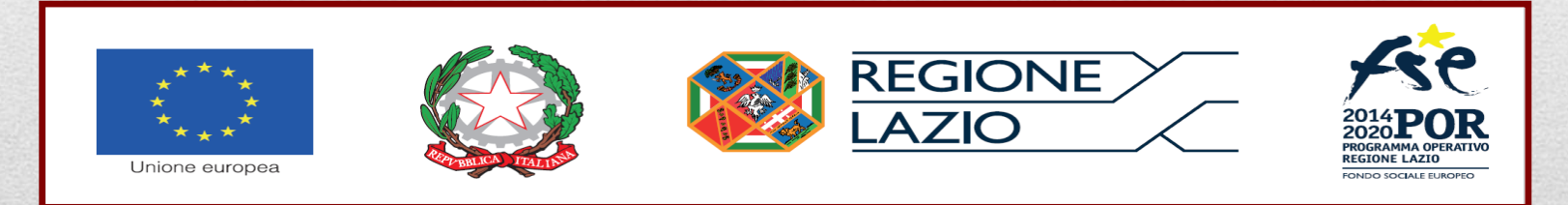

N.B. il logo va inserito su carta intestata in alto

# Non utilizzare i loghi del PON MIUR.

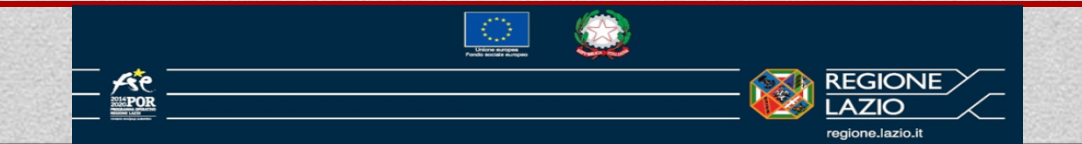

# GESTIONE DELLE ATTIVITÀ (2/3)

## *Fase di avvio dell'intervento*

#### Documentazione di avvio

A seguito della Determinazione Dirigenziale G12394 del 12/09/2017 pubblicata sul sito istituzionale del finanziamento autorizzato, il Soggetto attuatore trasmette all'Amministrazione l'Atto di adesione e la Comunicazione di avvio attività progettuale.

Nella comunicazione di avvio attività progettuale saranno indicati anche gli estremi del conto corrente bancario o postale.

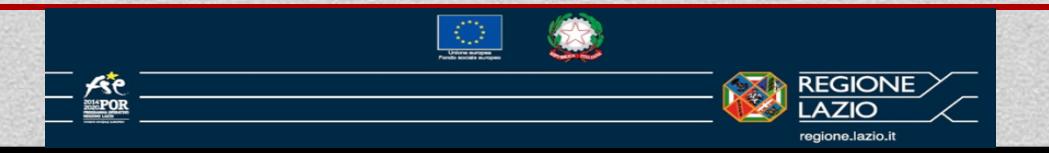

7

### GESTIONE DELLE ATTIVITÀ (3/3) Variazioni in corso d'opera

I Soggetti attuatori si impegnano a realizzare il Progetto finanziato ed autorizzato integralmente nei termini e con le modalità in esso previste. Ogni variazione, che per cause sopravvenute dovesse rendersi necessaria, deve essere tempestivamente comunicata alla Regione rimanendo nei limiti del finanziamento concesso.

All'avvio dell'erogazione effettiva dell'attività di assistenza specialistica, le Istituzioni Scolastiche/ Formative devono procedere tempestivamente ad inviare il Piano di programmazione degli interventi (Allegato 7).

In caso di nuove iscrizioni, trasferimenti di alunni da una Istituzioni Scolastica/ Formativa ad un'altra la stessa deve dare tempestiva e puntuale comunicazione e inviare l'Allegato F "Piano di programmazione degli interventi" debitamente aggiornato.

Inoltre in caso di assenza e malattia prolungata dello studente, le ore di assistenza specialistica programmate e non realizzate potranno essere recuperate o riutilizzate per ulteriori interventi di assistenza specialistica mirati sull'inclusione dello studente stesso o su gli altri aventi diritto solo previa apposita richiesta di rimodulazione alla Regione Lazio e specificando il numero di ore da riutilizzare, l'attività da realizzare e il valore aggiunto rispetto al progetto iniziale. Nel caso di mancata e pronta rimodulazione delle ore, si procederà alla riparametrazione dell'intervento.

Per le attività di inclusione quali l'alternanza scuola-lavoro, le uscite didattiche, ecc. si potranno riconoscere un numero massimo di 10 ore giornaliere.

#### **modelli specialistica\integrazione linee.pdf**

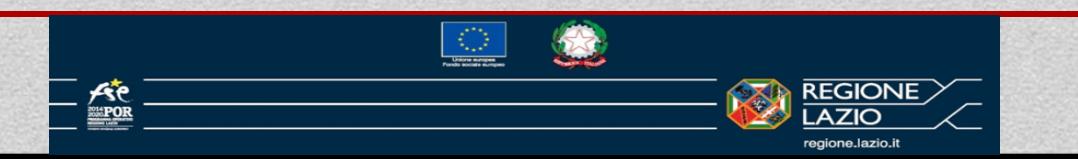

8

#### GESTIONE FINANZIARIA (1/5)

## *Erogazione della sovvenzione*

#### *A seguito della Determinazione Dirigenziale n. G05015 del 13.04.2018*

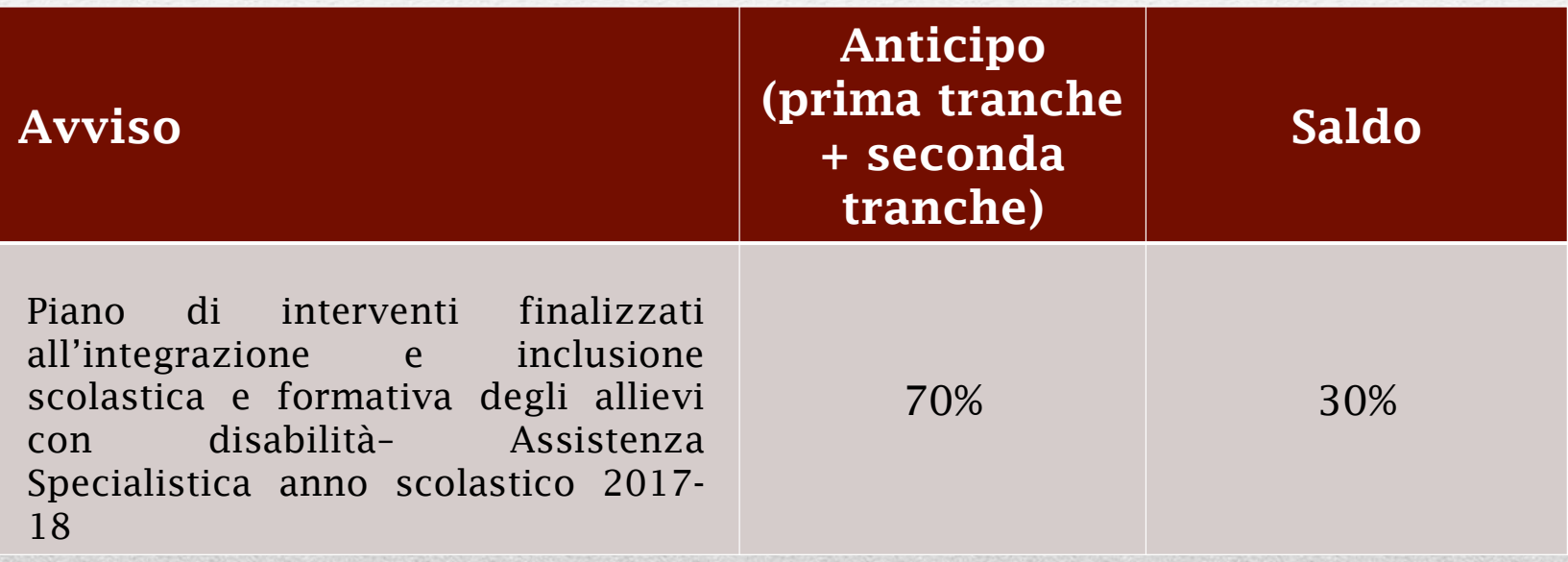

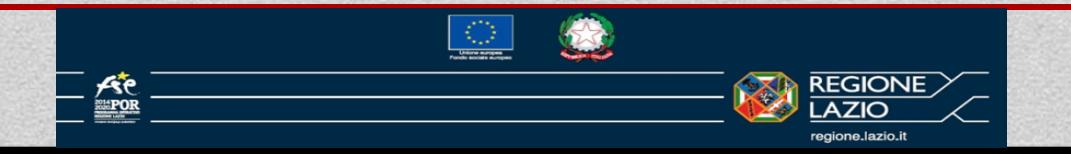

9

## GESTIONE FINANZIARIA (2/5)

## *Fase richiesta I***°** *anticipo*

#### Documentazione da presentare

Per il pagamento del I**°** anticipo deve essere presentata la seguente documentazione:

Richiesta di erogazione del I**°** anticipo 70% (Allegato 8) da considerarsi come sommatoria della prima e seconda tranche dell' anticipo a valere sul costo totale del progetto. Il pagamento potrà essere effettuato solo ed esclusivamente dopo accertamento di regolarità del DURC

Documento contabile fiscalmente idoneo, relativo all'importo da ricevere a titolo di anticipo (Nota di debito o Fattura elettronica fuori campo Iva art 2 comma 3 lett. a) del DPR 633/72 (mere movimentazioni finanziarie) – NB- *nel campo descrizione della fattura andrà riportato «Progetto assistenza specialistica anno 2017-18 codice CUP………….. POR FSE Lazio 2014 -2020. (Modello slide successiva)*

Contratto di fideiussione assicurativa o bancaria (ove obbligatorio), a prima richiesta e senza eccezioni, stipulato a garanzia dell'importo da ricevere a titolo di anticipo. Sono esentati dalla presentazione della fideiussione le Istituzioni Formative che erogano percorsi di Istruzione e Formazione Professionale validi per l'assolvimento del diritto-dovere.

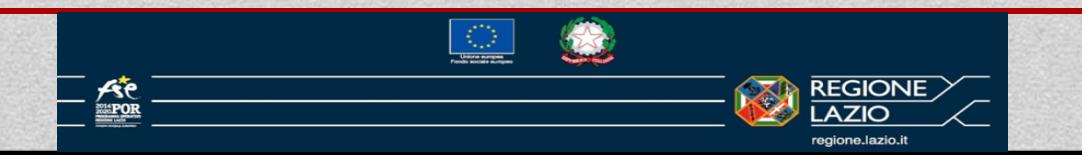

Servizio attuazione interventi

## GESTIONE FINANZIARIA (3/5)

#### Modello nota di debito solo per P.A.

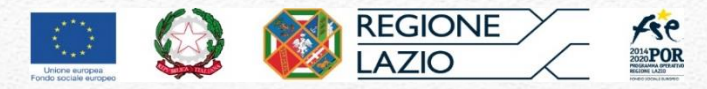

CARTA INTESTATA DEL BENEFICIARIO (denominazione, indirizzo, codice fiscale)

Spett.le

Regione Lazio Direzione Regionale Formazione, Ricerca e Innovazione, Scuola e Università, Diritto allo Studio AREA Organizzazione e Attuazione Interventi Via Rosa Raimondi Garibaldi, 7 00145 Roma

Nota di debito N. …………. del ………………..

Richiesta anticipazione del …..…% del finanziamento a valere sull'avviso pubblico ……………………………..……….. indetto con determinazione dirigenziale n. ………………del…………… codice progetto CUP ……………………………………

Importo Euro …………….

Prestazione non soggetta ad IVA ai sensi dell'art. 4 del DPR 633/72

Esente bollo art. 16 all. b del DPR 642/72

IBAN:

(per le PA indicare conto di tesoreria unica della Banca d'Italia)

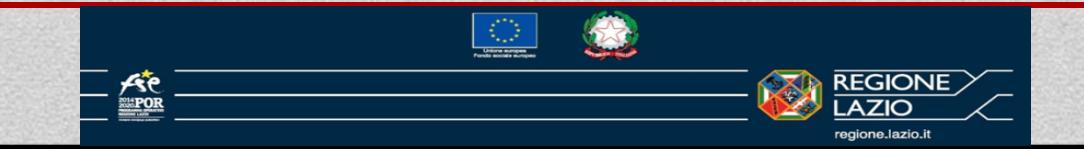

# GESTIONE FINANZIARIA (5/5)

## *Fase richiesta di erogazione del saldo*

#### Documentazione da presentare

La richiesta di erogazione del saldo (Allegato9):

modelli specialistica\SCU\_DD\_G08921\_23\_06\_2017\_Allegato9\_richiesta erogazione saldo per ente.rtf

può avvenire solo dopo la presentazione della domanda di **rimborso finale (Allegato 10);** modelli specialistica\SCU\_DD\_G08921\_23\_06\_2017\_Allegato10\_domanda di rimborso finale per ente.rtf

è subordinata alla conclusione dell'iter di verifica da parte dell'Area Controllo con la certificazione definitiva della spesa finale ammissibile ed effettivamente rimborsabile; il Servizio attuazione interventi comunicherà all'Istituzione Scolastica/Formativa l'importo a saldo definito tenendo conto, data la spesa finale ammissibile di cui sopra, degli anticipi precedentemente erogati.

deve essere corredata da documento contabile fiscalmente idoneo, relativo all'importo da ricevere a titolo di saldo.

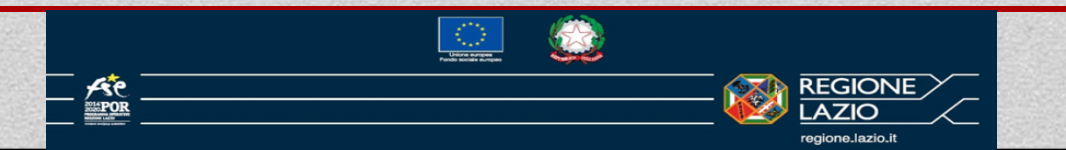

#### RENDICONTAZIONE DEGLI INTERVENTI (1/4)

## *L'opzione di semplificazione scelta*

L'opzione di semplificazione prevista dall'art 67, par. 1, lett. b-d del Reg (UE) 1303/2013 e scelta per la rendicontazione degli interventi è:

#### tabelle standard di costi unitari (UCS)

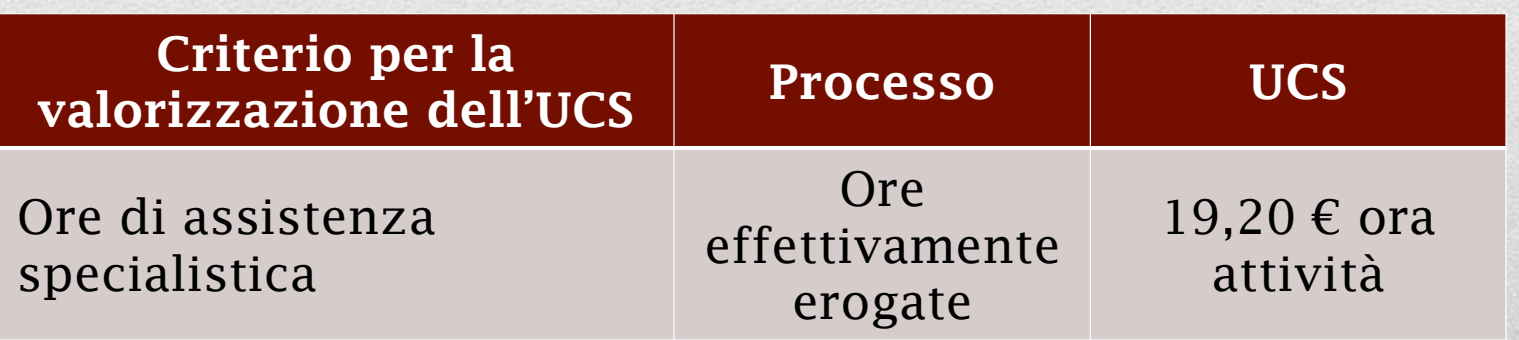

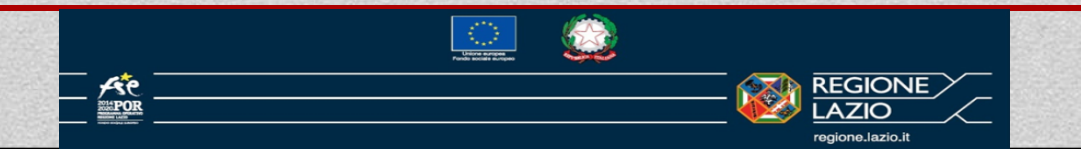

#### RENDICONTAZIONE DEGLI INTERVENTI (2/4)

## *L'opzione di semplificazione scelta*

Nel caso di UCS la "spesa sostenuta" è quella calcolata sulla base delle quantità realizzate (ora/allievo, effettiva realizzazione di un'attività inclusione).

La riparametrazione degli interventi sarà commisurata alle quantità realizzate (ora/allievo, effettiva realizzazione dell'attività di inclusione).

I controlli di questa AdG saranno spostati verso la verifica del processo (ad es. effettivo svolgimento delle attività) o del raggiungimento degli obiettivi.

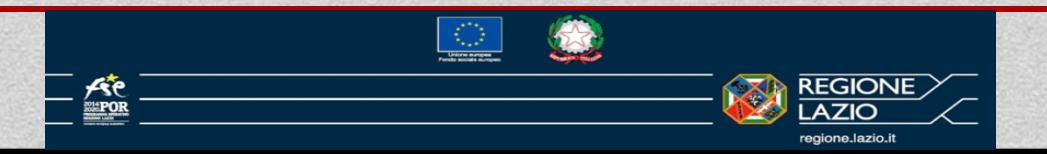

#### RENDICONTAZIONE DEGLI INTERVENTI (3/4)

## *Presentazione della domanda di rimborso finale*

La domanda di rimborso finale (Allegato 10) deve essere presentata entro 60 giorni successivi alla conclusione delle attività, elevabili a novanta giorni a fronte di richiesta motivate e debitamente autorizzata dall'amministrazione.

La domanda di rimborso finale deve contenere il calcolo della sovvenzione dovuta sulla base delle ore effettivamente realizzate e la dichiarazione finale di attività, nonché deve essere corredata dalla seguente documentazione:

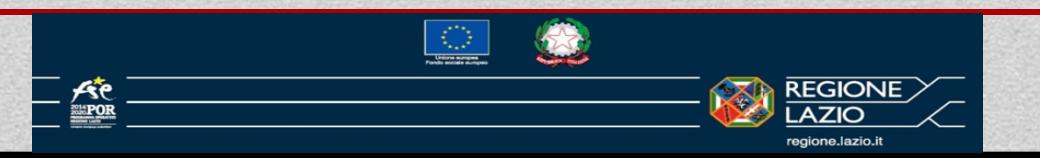

#### RENDICONTAZIONE DEGLI INTERVENTI (4/4)

## *Presentazione della domande di rimborso finale*

- a) relazione finale, da parte dell'istituzione scolastica, delle attività di inclusione svolte;
- b) riepilogo complessivo delle ore erogate nel progetto (con indicazione di ciascun Assistente coinvolto nell'attività e del relativo destinatario) sottoscritto dal Legale Rappresentante dell'Istituzione Scolastica/Formativa (Allegato 11); modelli specialistica\SCU\_DD\_G08921\_23\_06\_2017\_Allegato11\_riepilogo complessivo progetto per ente.xlsx
- c) copia conforme all'originale dei registri (NB. In luogo del foglio firma, allegato 12 dell'Avviso, è stato pubblicato, sul sito dedicato all'Avviso, il format di registri da compilare).modelli specialistica\Registro assistente.xls

Il riepilogo (allegato 11) dovrà essere inviato sia in formato pdf che in formato excel; i registri dovranno essere inviati in formato pdf. L'Istituzione scolastica/formativa deve dichiarare che il contenuto del registro in formato pdf è uguale a quello in excel.

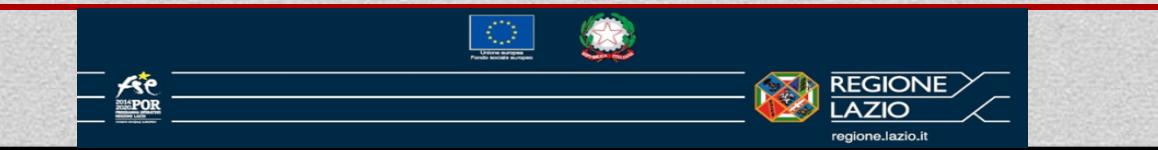

# Controlli (1/2)

Il Beneficiario deve conservare presso la sua sede la seguente documentazione:

CV del personale utilizzato, sottoscritto ai sensi del DPR 445/2000, e copia del documento d'identità in corso di validità nel momento di attribuzione dell'incarico;

copia dei contratti sottoscritti con il personale coinvolto, ovvero con i soggetti affidatari del servizio attivati.

timesheet degli operatori firmati dagli stessi o, in caso di affidamento a società, tabella di riepilogo delle ore e dell'attività realizzata da ogni Assistente, firmata dal Legale Rappresentante del soggetto affidatario del servizio. Entrambi i documenti devono essere controfirmati dal Legale Rappresentante dell'Istituto (Allegati 13 e 14);

relazioni finali dell'attività di inclusione svolta dell'Assistente o dal soggetto affidatario del servizio.

L'Amministrazione si riserva di effettuare un controllo a campione in sede di verifica in loco nell'ambito dei controlli di cui all'art. 14 dell'Avviso.

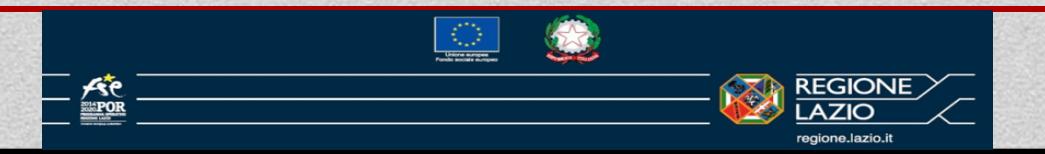

## Controlli (2/2)

La Regione effettua controlli, ispezioni e sopralluoghi finalizzati ad accertare la regolarità dell'attuazione dei progetti, nonché la conformità degli stessi alle finalità per le quali sono stati concessi i contributi, così come stabilito dall'art. 125, par. 5 del Reg. (UE) n.1303/2013.

La Regione si riserva di svolgere verifiche e controlli in qualunque momento e fase della realizzazione degli interventi ammessi al finanziamento secondo quanto previsto dalla vigente normativa in merito comunitaria, nazionale e regionale.

I controlli potranno essere effettuati oltre che dalla Regione anche dallo Stato Italiano e da organi dell'Unione Europea o da soggetti esterni delegati.

Ai fini delle verifiche in loco, il Beneficiario deve inoltre assicurare la disponibilità di tutta la documentazione presentata a sostegno dell'operazione oggetto di valutazione.

L'attività di controllo si concentrerà sugli aspetti tecnici e fisici delle operazioni, al fine di verificare l'effettiva realizzazione delle attività secondo la tempistica, la quantità e le caratteristiche previste dall'Avviso e dal progetto approvato.

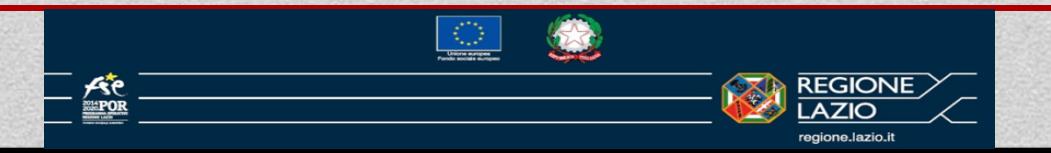

## MONITORAGGIO

Le azioni comprese nell'Avviso pubblico sono monitorate attraverso la quantificazione di indicatori del programma operativo FSE 2014-2020 e attraverso specifiche azioni, anche in loco, finalizzate a rilevare dati quali-quantitativi.

Il monitoraggio è finalizzato a fornire indicazioni sull'efficienza ed efficacia dell'intervento e a supportare con utili evidenze le successive scelte della Regione negli ambiti affrontati dall'intervento progettato con il presente Avviso pubblico.

Il proponente deve produrre con la tempistica e le modalità stabilite la documentazione

giustificativa delle attività effettivamente realizzate fornendo, attraverso il sistema informativo e di monitoraggio reso disponibile dall'Amministrazione e secondo le modalità da questa stabilite, tutti i dati finanziari, procedurali e fisici attinenti la realizzazione del progetto finanziato.

> I dati dovranno essere inviati attraverso l'apposita funzionalità del sistema informativo SIGEM

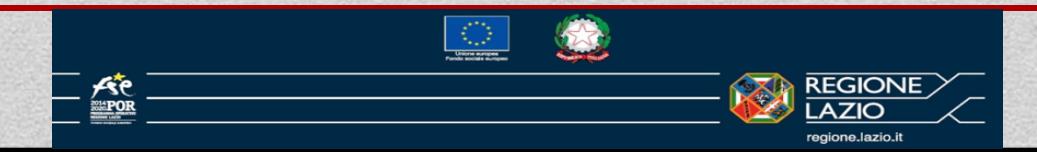

#### REGISTRAZIONE DEL RESPONSABILE ESTERNO 1/2

Al fine di attivare il progetto all'interno della piattaforma SIGEM è necessario comunicare il nominativo del soggetto incaricato per il caricamento e l'aggiornamento dei dati sul sistema (Responsabile esterno), per la relativa abilitazione. Si ricorda che ad ogni progetto potrà essere associato un solo Responsabile.

Per poter essere abilitato il soggetto dovrà essere registrato sul sistema SiGem; qualora non lo fosse la procedura da seguire è la seguente:

- accedere al sistema SiGem tramite il seguente link [http://www.regione.lazio.it/rl\\_sigem/](http://www.regione.lazio.it/rl_sigem/);
- cliccare sul bottone "vai al sistema";
- procedere ad una nuova registrazione selezionando "Nuovo Utente? Registrati" e compilando tutti i campi richiesti. Al termine cliccare su "Registrati" in fondo alla pagina. Il sistema invierà una mail con un link di attivazione dell'utenza all'indirizzo mail indicato in fase di registrazione. Cliccando sul link si procederà all'attivazione e si potrà completare l'inserimento dei dati a sistema. Per eventuali problemi tecnici di registrazione contattare
- E' inoltre possibile visionare il manuale delle procedure al seguente link:

#### REGISTRAZIONE DEL RESPONSABILE ESTERNO 2/2

Successivamente, dovrà essere comunicata all'Amministrazione, all'indirizzo mail [pturchetti@regione.lazio.it,](mailto:pturchetti@regione.lazio.it) l'avvenuta registrazione ai fini dell'abilitazione, indicando per ogni utente registrato:

- denominazione dell'ente beneficiario;
- nome e cognome;
- codice fiscale
- CUP progetto/i associati

Sarà nostra cura inviare comunicazione dell'avvenuta abilitazione.

La comunicazione del Responsabile esterno dovrà essere redatta su carta intestata della scuola e firmata dal dirigente scolastico anche nel caso che il soggetto individuato sia già registrato come responsabile esterno per altri progetti